## Code for fifa world origin nedir

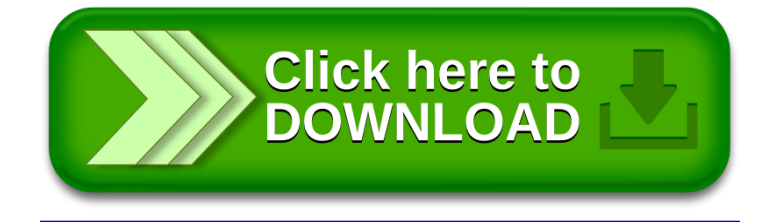